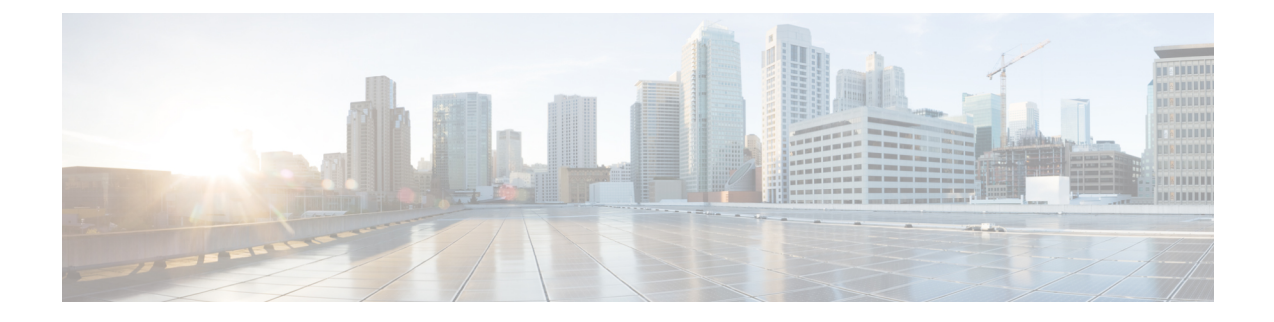

# **Mobile Policy CDL Client Commands**

- datastore [external-endpoints,](#page-0-0) on page 1
- datastore external-endpoints [connection-settings,](#page-1-0) on page 2
- datastore external-endpoints [connection-settings](#page-1-1) channel, on page 2
- datastore external-endpoints [connection-settings](#page-2-0) keep-alive, on page 3
- datastore [primary-endpoint,](#page-2-1) on page 3
- datastore primary-endpoint [connection-settings,](#page-2-2) on page 3
- datastore primary-endpoint [connection-settings](#page-3-0) channel, on page 4
- datastore primary-endpoint [connection-settings](#page-3-1) keep-alive, on page 4

#### <span id="page-0-0"></span>**datastore external-endpoints**

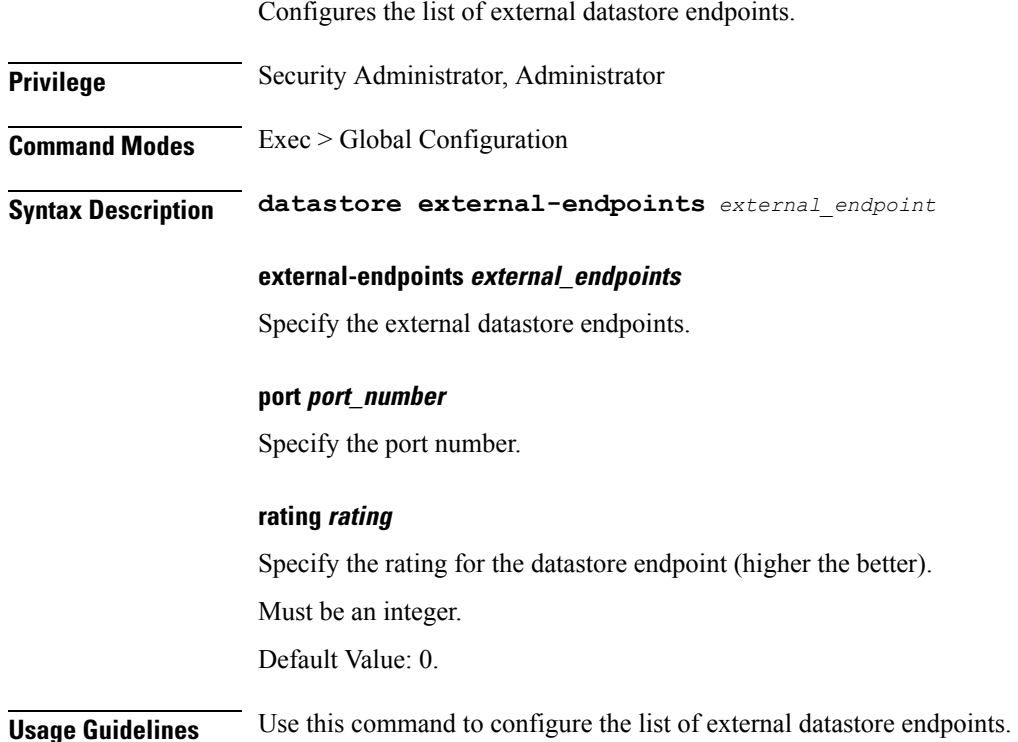

# <span id="page-1-0"></span>**datastore external-endpoints connection-settings**

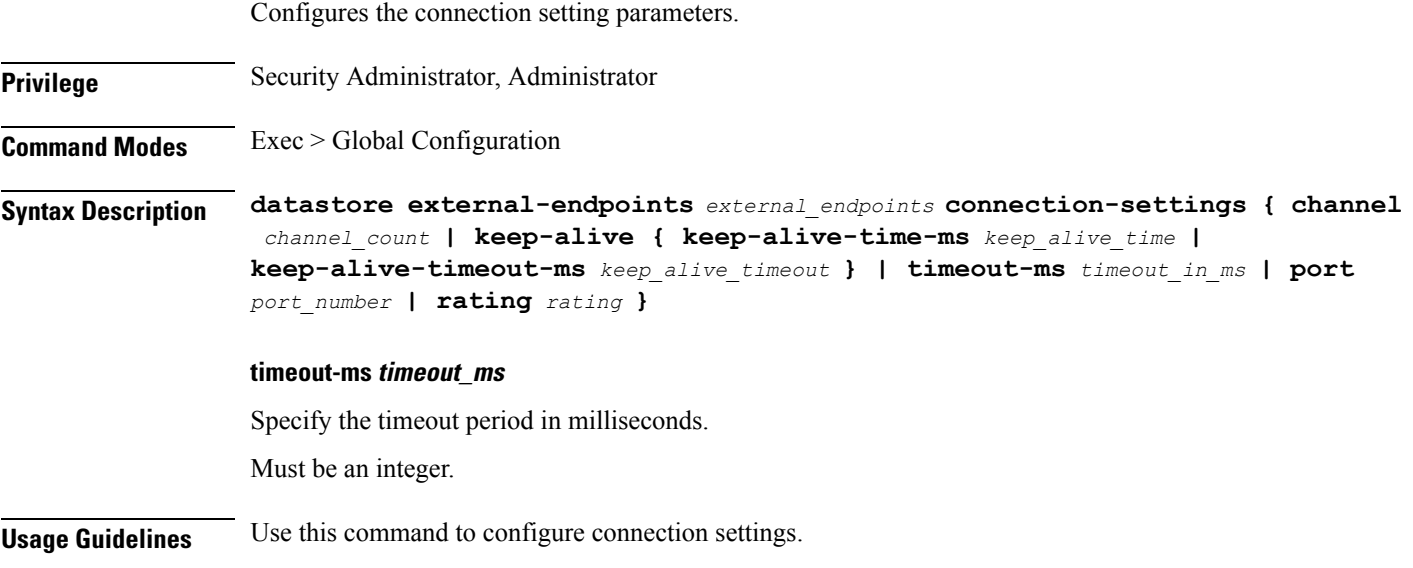

# <span id="page-1-1"></span>**datastore external-endpoints connection-settings channel**

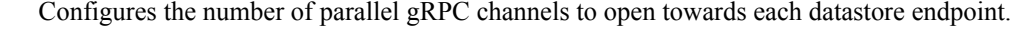

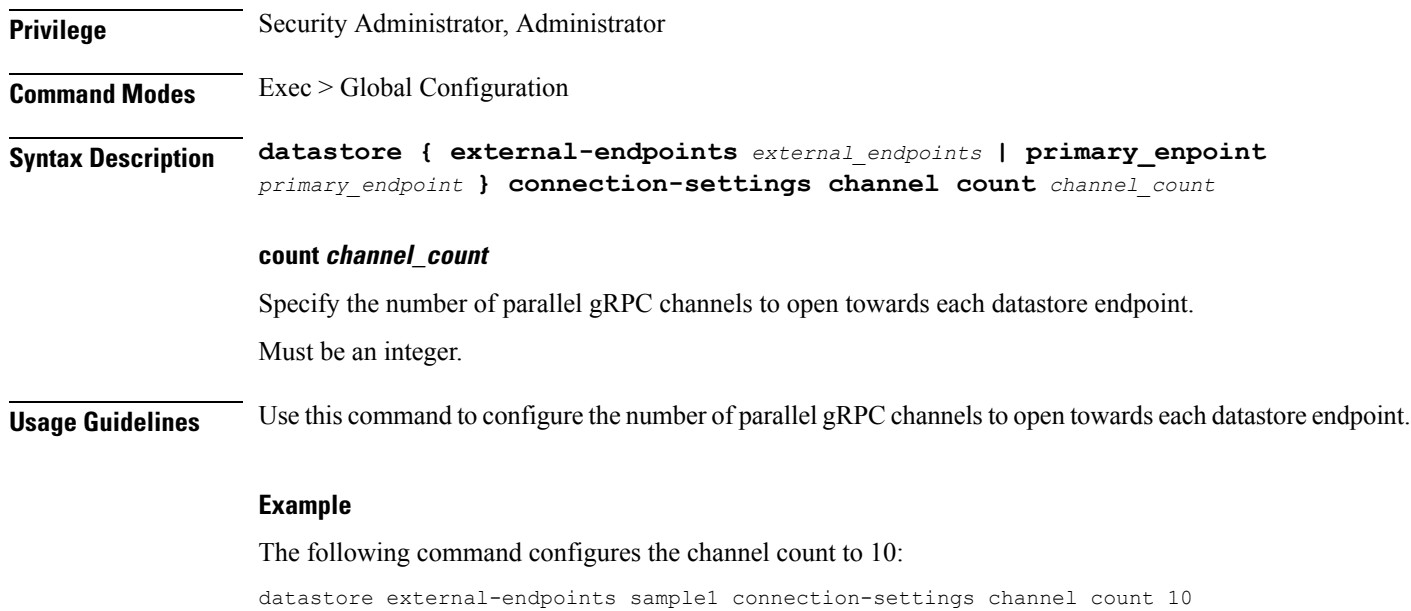

Ш

## <span id="page-2-0"></span>**datastore external-endpoints connection-settings keep-alive**

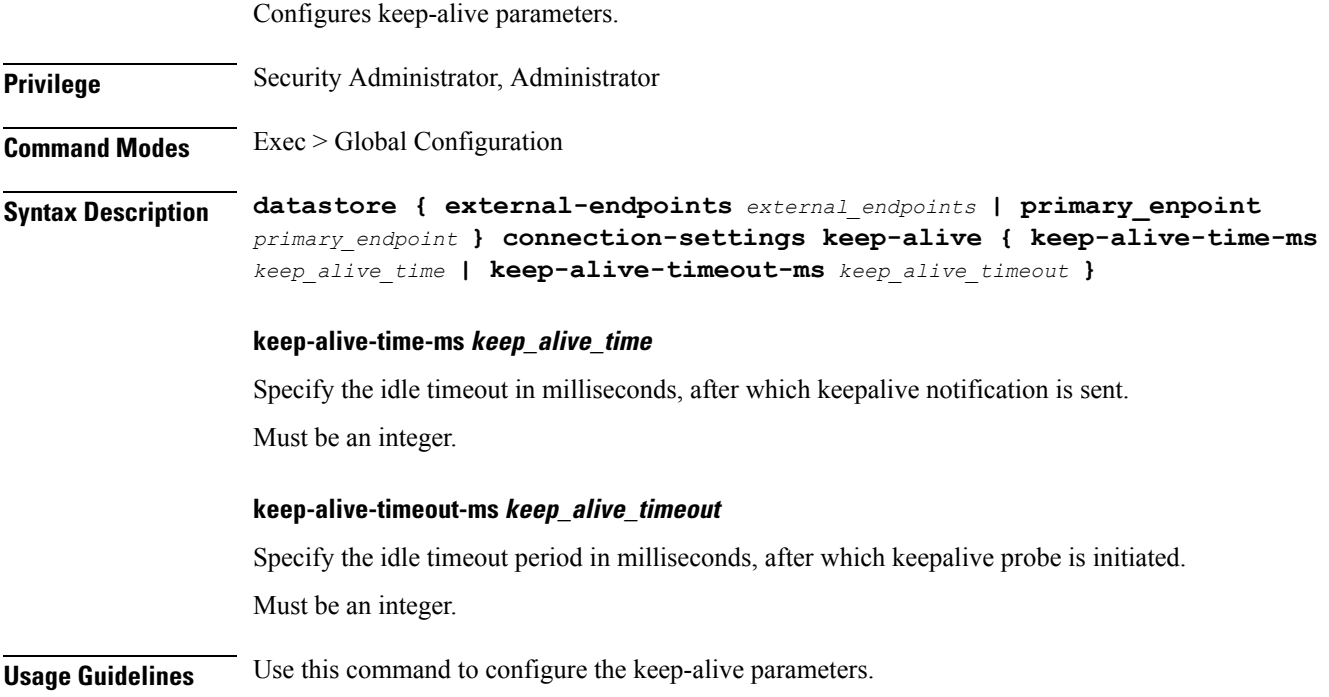

#### <span id="page-2-1"></span>**datastore primary-endpoint**

Configures the primary (cluster local) datastore parameters.

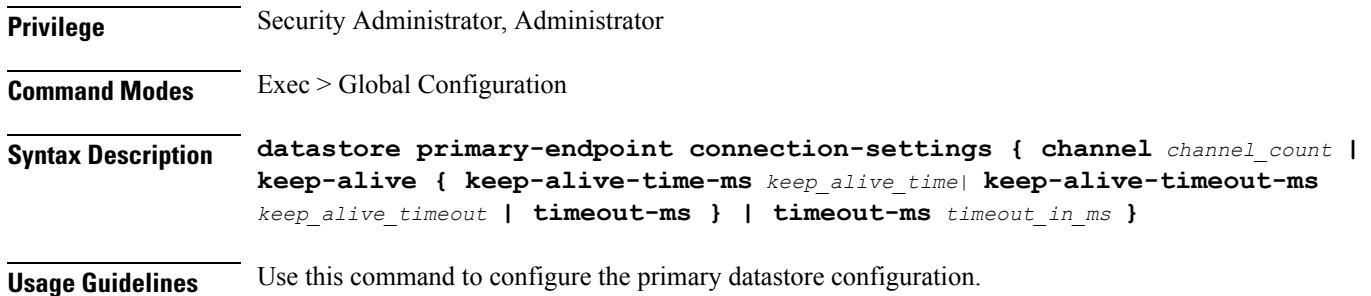

### <span id="page-2-2"></span>**datastore primary-endpoint connection-settings**

Configures the datastore connection settings.

**Privilege** Security Administrator, Administrator

**Command Modes** Exec > Global Configuration

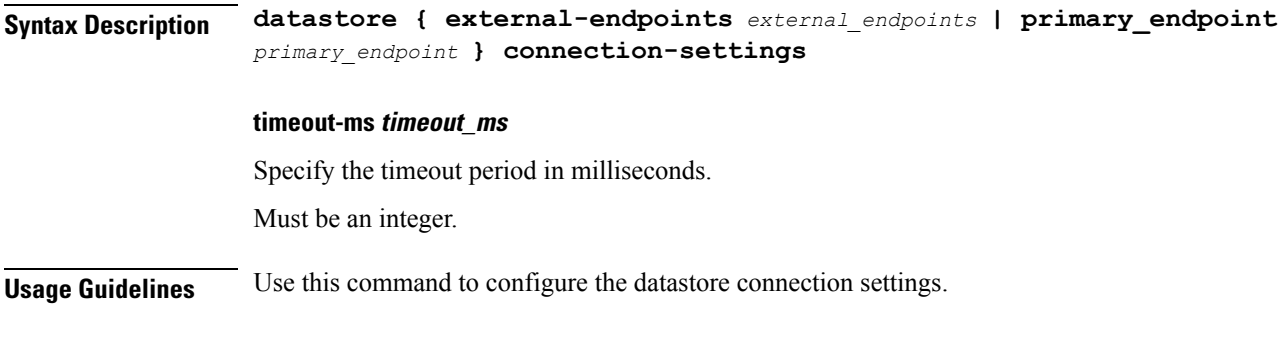

# <span id="page-3-0"></span>**datastore primary-endpoint connection-settings channel**

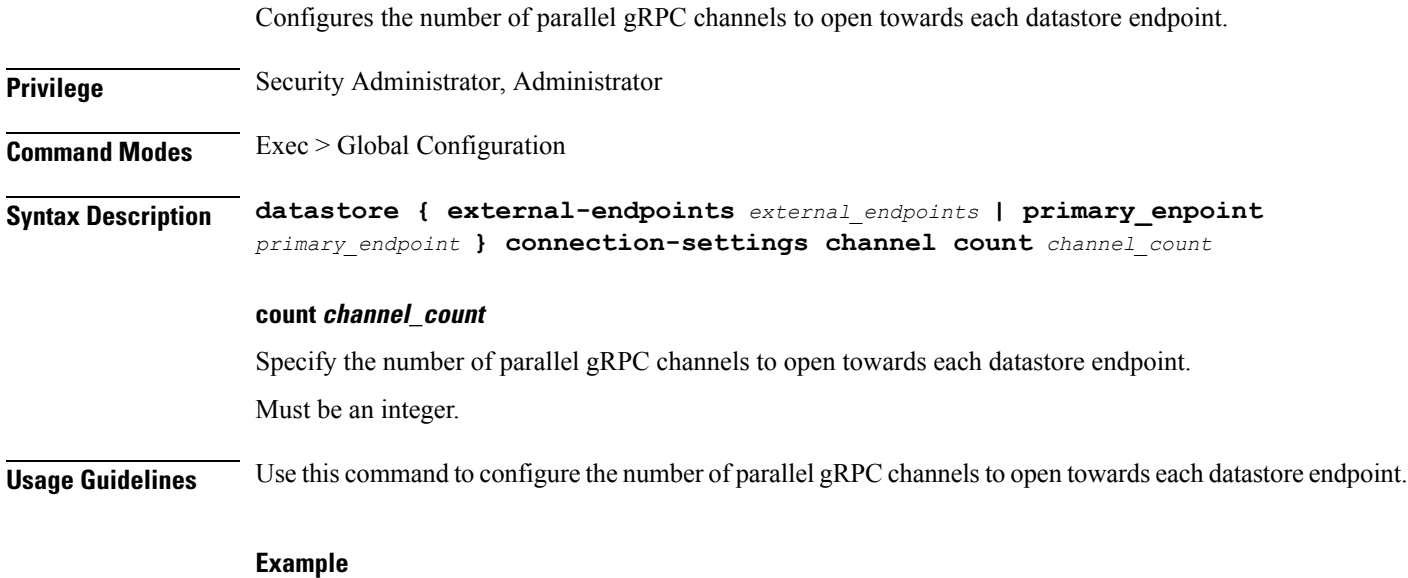

The following command configures the channel count to 10:

datastore external-endpoints sample1 connection-settings channel count 10

## <span id="page-3-1"></span>**datastore primary-endpoint connection-settings keep-alive**

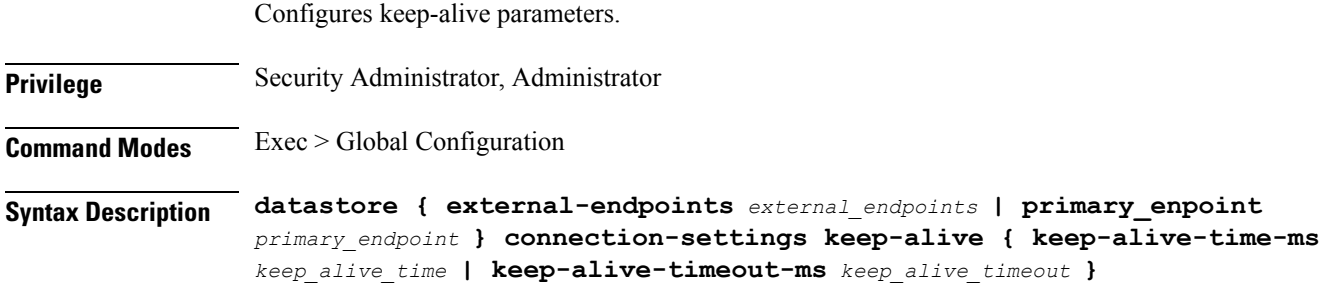

#### **keep-alive-time-ms keep\_alive\_time**

Specify the idle timeout in milliseconds, after which keepalive notification is sent. Must be an integer.

#### **keep-alive-timeout-ms keep\_alive\_timeout**

Specify the idle timeout period in milliseconds, after which keepalive probe is initiated. Must be an integer.

**Usage Guidelines** Use this command to configure the keep-alive parameters.

L